## **Admins - Demande #4784**

# **Vérifier si l'utilisation du module CartBook est compatible avec notre utilisation de Thunderbird**

08/10/2020 11:40 - Isabella Vanni

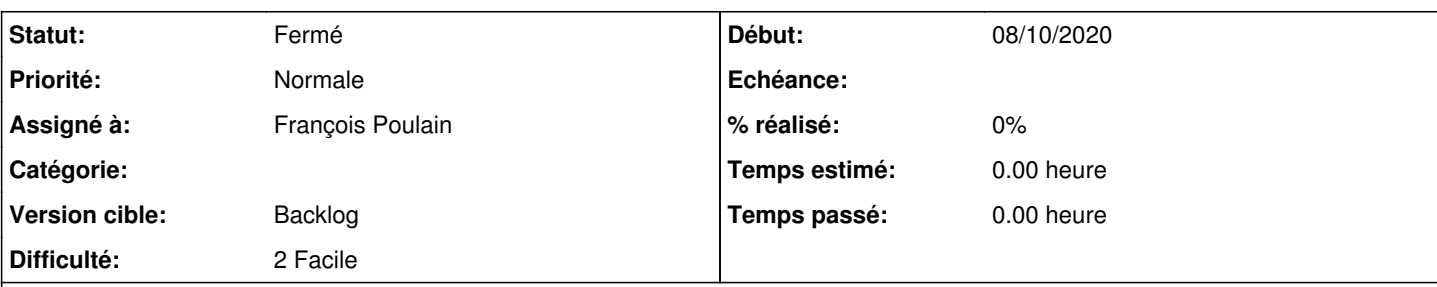

### **Description**

À présent, Elsa et moi ne pouvons pas créer des groupes/catégories de contact dans Thunderbird (le but étant celui de classer, pas celui de créer des listes d'envoi). Ni nous ne pouvons importer les catégories depuis Nextcloud.

Le module CardBook permettrait de faire ça, mais il faudrait d'abord vérifier qu'il ne crée pas des soucis de bord.

À noter qu'à un moment on avait bien CardBook, mais on l'a supprimé lors de la mise à jour de Owncloud vers Nextcloud (voir <https://agir.april.org/issues/2795#note-57>).

#### **Historique**

#### **#1 - 29/11/2020 16:13 - François Poulain**

A priori Cardbook serait utilisable oui.

D'après Mozilla il est compatible Thunderbird 78.0a1 - 79.0 : <https://addons.thunderbird.net/fr/thunderbird/addon/cardbook/>

D'après Nextcloud il est utilisable, y compris en parallèle de tbsync :

[https://docs.nextcloud.com/server/latest/user\\_manual/fr/pim/sync\\_thunderbird.html#alternative-using-the-cardbook-add-on-contacts-only](https://docs.nextcloud.com/server/latest/user_manual/fr/pim/sync_thunderbird.html#alternative-using-the-cardbook-add-on-contacts-only)

#### **#2 - 08/05/2021 17:58 - Quentin Gibeaux**

*- Statut changé de Nouveau à Résolu*

*- Assigné à mis à François Poulain*

françois a résolu le ticket

#### **#3 - 08/05/2021 17:58 - Quentin Gibeaux**

*- Statut changé de Résolu à Fermé*